## [input3d.dat](https://sunfluidh.lisn.upsaclay.fr/doku.php?do=export_code&id=sunfluidh:3d_heat_driven_cavity_incomp_flow_gasrad&codeblock=0)

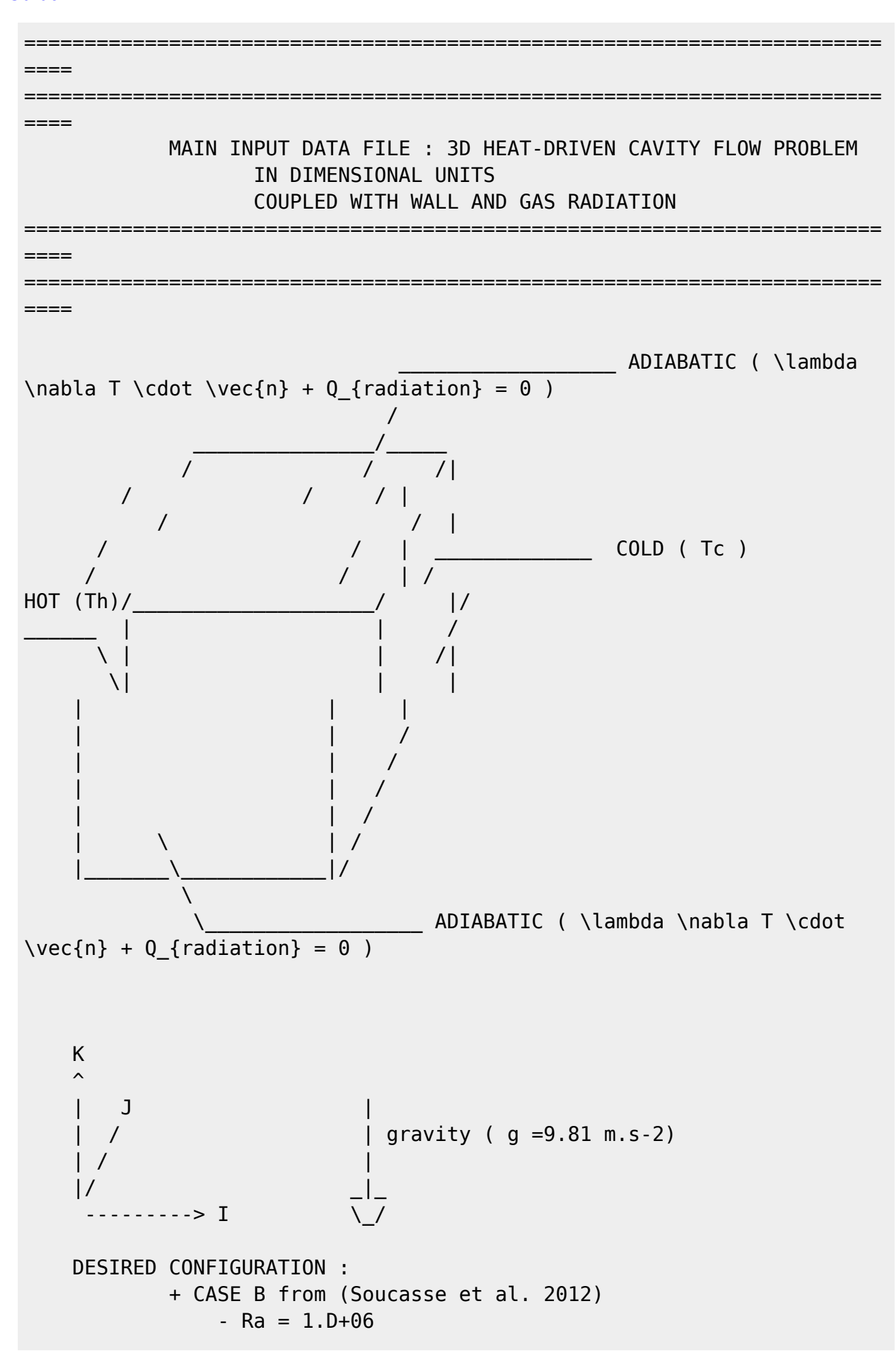

Documentation du code de simulation numérique SUNFLUIDH - https://sunfluidh.lisn.upsaclay.fr/

```
- Pr = 0.707- TO = 300 K- P\theta = 101325 Pa
                 - Uniform molar fraction of H2O = 0.02
+++++++++++++++++++++++++++++++++++++++++++++++++++++++++++++++++++++++
+++++
                      GENERAL LAYOUT
+++++++++++++++++++++++++++++++++++++++++++++++++++++++++++++++++++++++
+++++
&Version File_Version="VERSION2.0"/
                                          ==============================
= FLUID PROPERTIES
=======================================================================
====
 INCOMPRESSIBLE FLUID FLOW --> Constant Density
HEAT DRIVEN FLOW --> Activation of Heat Transfer
 BOUSSINESQ ASSUMPTION --> Thermal Expansion Coefficient = 1/T0 (
here beta = 0 == beta = 1/T0 )
&Fluid_Properties Variable_Density = .false. ,
Constant Mass Flow = .true. , Heat Transfer Flow = .true.
            Heat Capacity Ratio = 1.4 , Reference Density= 1.225,
Reference Dynamic Viscosity= 1.852D-05,
            Reference Temperature= 300.0, Prandtl = 0.707,
Reference_Heat_Capacity = 1004.D0 , Thermal_Expansion_coefficient =
0.0/
=======================================================================
====
   INITIALIZATION OF THE VELOCITY COMPONENTS, THE TEMPERATURE AND
SPECTES
=======================================================================
====
 START FROM FLOW AT REST
AND UNIFORM TEMPERATURE at T0 = 300 K
\&Velocity Initialization I Velocity Reference Value = 0.0
J_Velocity_Reference_Value = 0.0 , K_Velocity_Reference_Value = 0.0 ,
                Initial Field Option For Velocity I = 0,
Initial_Field_Option_For_Velocity_J = 0 ,
Initial Field Option For Velocity K = 0/&Temperature_Initialization Temperature_Reference_Value = 300.0,
Initial_Field_Option_For_Temperature = 0 /
=======================================================================
====
                 GRAVITY
```
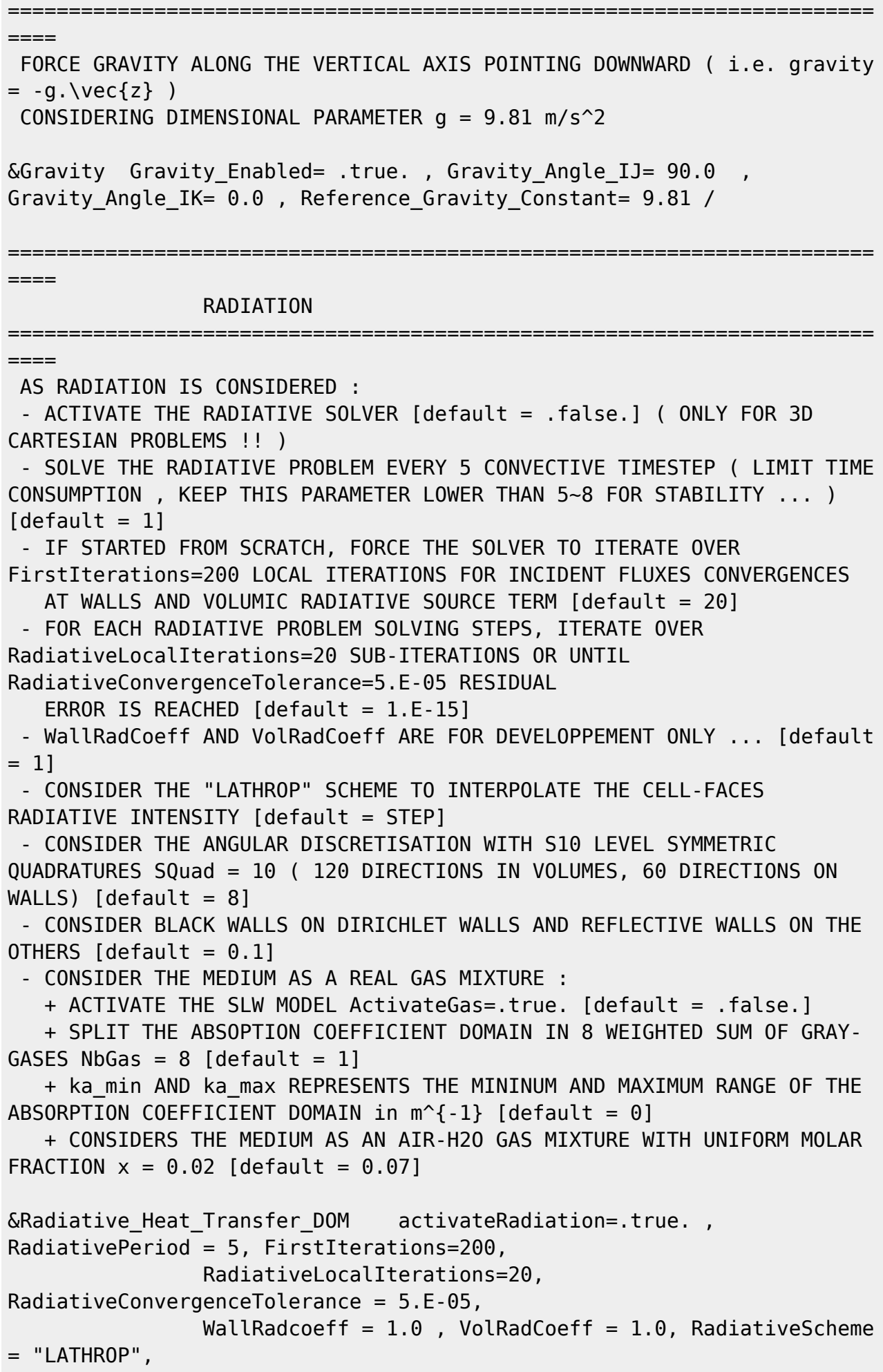

```
 ActivateGas=.true., NbGas = 8, ka_max=570.,
ka_min=6.3e-07,
                 Pref=101325.0, Href = 1.0, speca='H2O',xaref=0.02,
xaUniform=0.02,
                SQuad = 10, WallEmissivity = 1.0 1.0 0.0 0.0 0.0 0.0 /
=======================================================================
==== DOMAIN FEATURES
=======================================================================
====
  - CONSIDER HERE A CUBICAL CAVITY WITH WALL REFINED CELLS GIVEN IN
SEPARATE MESH FILES
  - WE CONSIDERS AN MPI DOMAIN DECOMPOSITION PROBLEM ON 2x2x3 MPI
PROCESSES
&Domain_Features Start_Coordinate_I_Direction= 0.00 ,
End Coordinate I Direction= 1.00,
                 Start Coordinate J Direction= 0.00 ,
End Coordinate J Direction= 1.00,
                 Start Coordinate K Direction= 0.00 ,
End Coordinate K Direction= 1.00,
                 Cells Number I Direction= 40
,Cells_Number_J_Direction= 40 ,Cells_Number_K_Direction= 30,
                 Number OMP Threads= 1,
                 MPI Cartesian Topology= .true.,
                  Total_Number_MPI_Processes= 12,
                 Max_Number_MPI_Proc_I_Direction= 2,
Max Number MPI Proc J Direction= 2, Max Number MPI Proc K Direction= 3,
                  Regular_Mesh= .false. /
+++++++++++++++++++++++++++++++++++++++++++++++++++++++++++++++++++++++
+++++++
               DEFINITION OF BOUNDARY CONDITIONS
+++++++++++++++++++++++++++++++++++++++++++++++++++++++++++++++++++++++
+++++++
=======================================================================
======
                  WALL BOUNDARY CONDITION SETUP
=======================================================================
======
  - WE CONSIDER DIRICHLET TEMPERATURE CONDITION ON HOT AND COLD WALLS
(Heat BC Option = 0)
  - AND WALL CONVECTION-RADIATION COUPLING AT THE OTHER WALLS
(Heat BC Option = 5)
&Heat_Wall_Boundary_Condition_Setup
      Wall_BC_DataSetName ="Set1",
      West_Heat_BC_Option = 0, East_Heat_BC_Option = 0,
Back_Heat_BC_Option = 5, Front_Heat_BC_Option = 5,
```
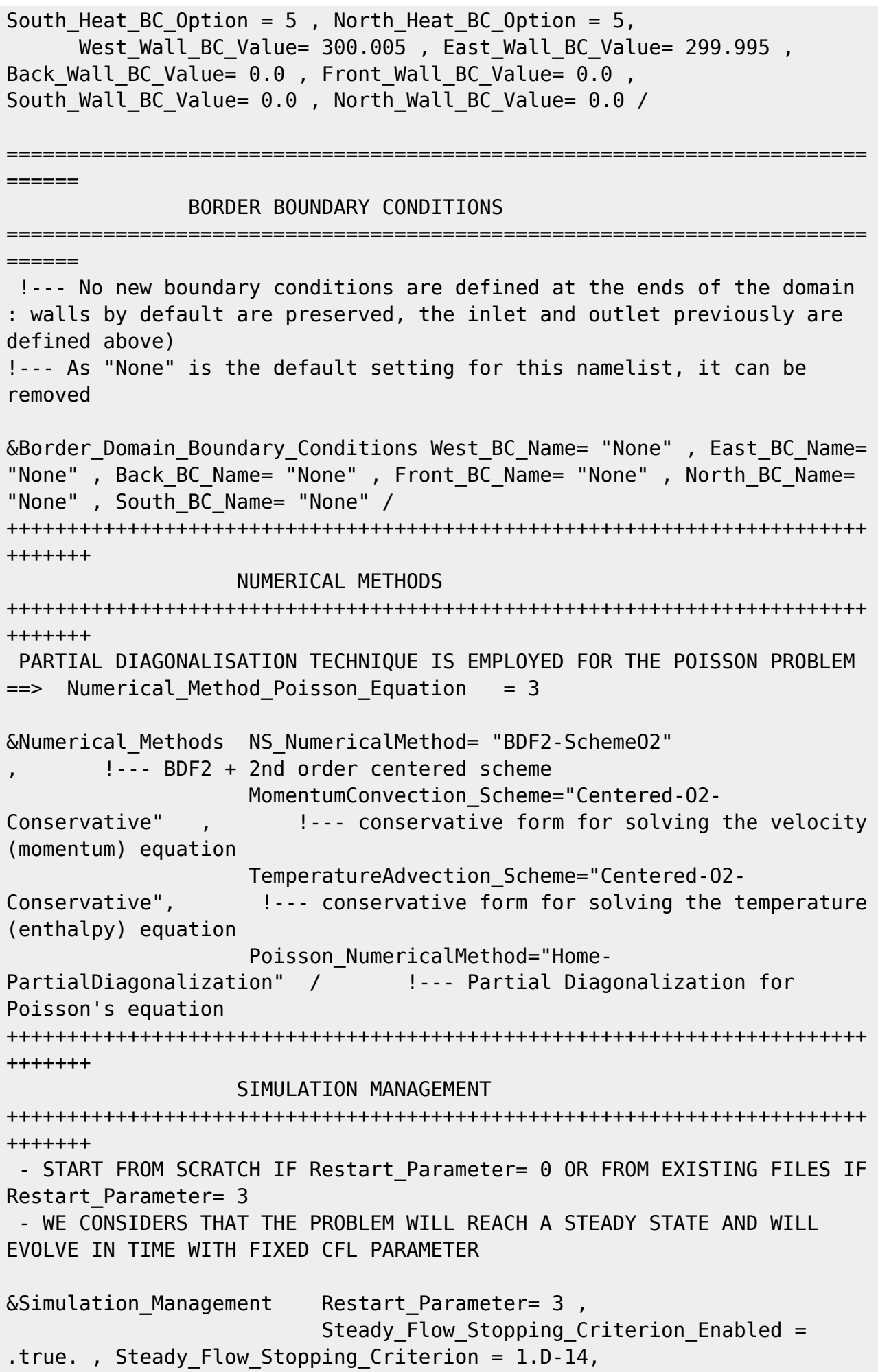

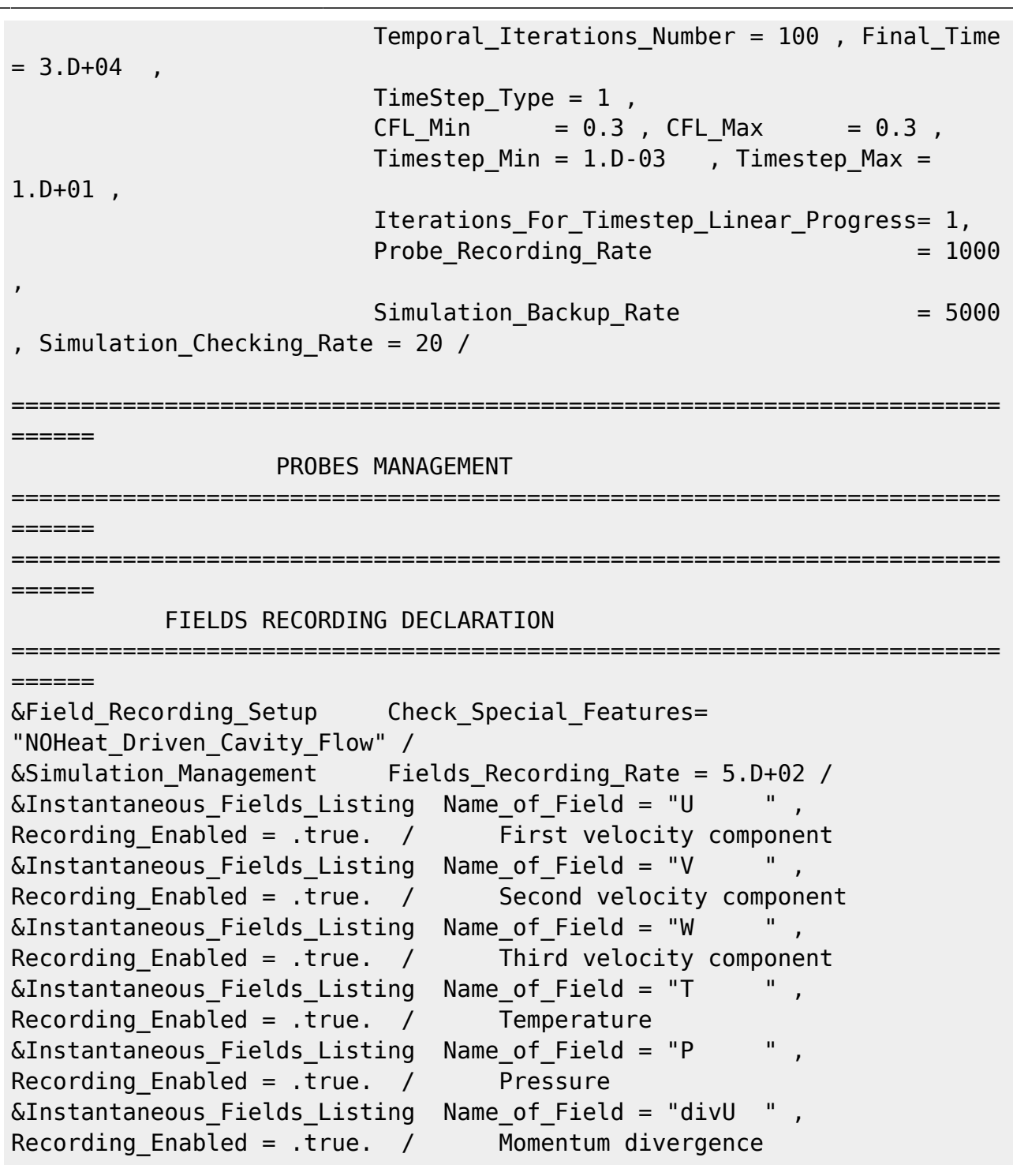

From:

<https://sunfluidh.lisn.upsaclay.fr/>- **Documentation du code de simulation numérique SUNFLUIDH**

Permanent link:

**[https://sunfluidh.lisn.upsaclay.fr/doku.php?id=sunfluidh:3d\\_heat\\_driven\\_cavity\\_incomp\\_flow\\_gasrad&rev=1511968952](https://sunfluidh.lisn.upsaclay.fr/doku.php?id=sunfluidh:3d_heat_driven_cavity_incomp_flow_gasrad&rev=1511968952)** Last update: **2017/11/29 16:22**

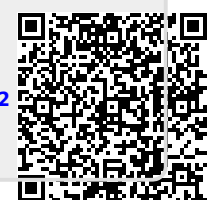